**REACTOME\_INTERFERON\_GAMMA\_SIGNALING**

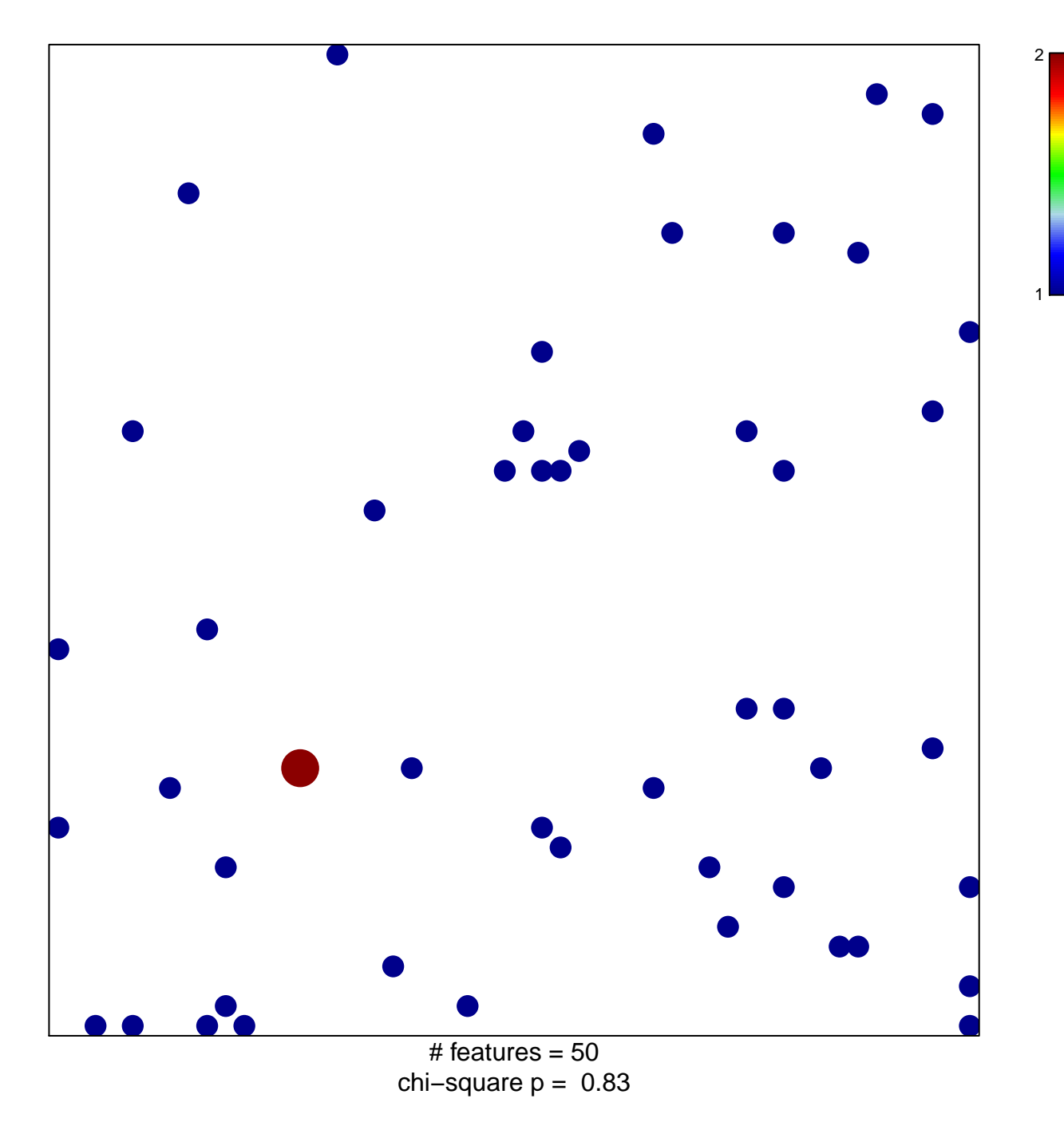

## **REACTOME\_INTERFERON\_GAMMA\_SIGNALING**

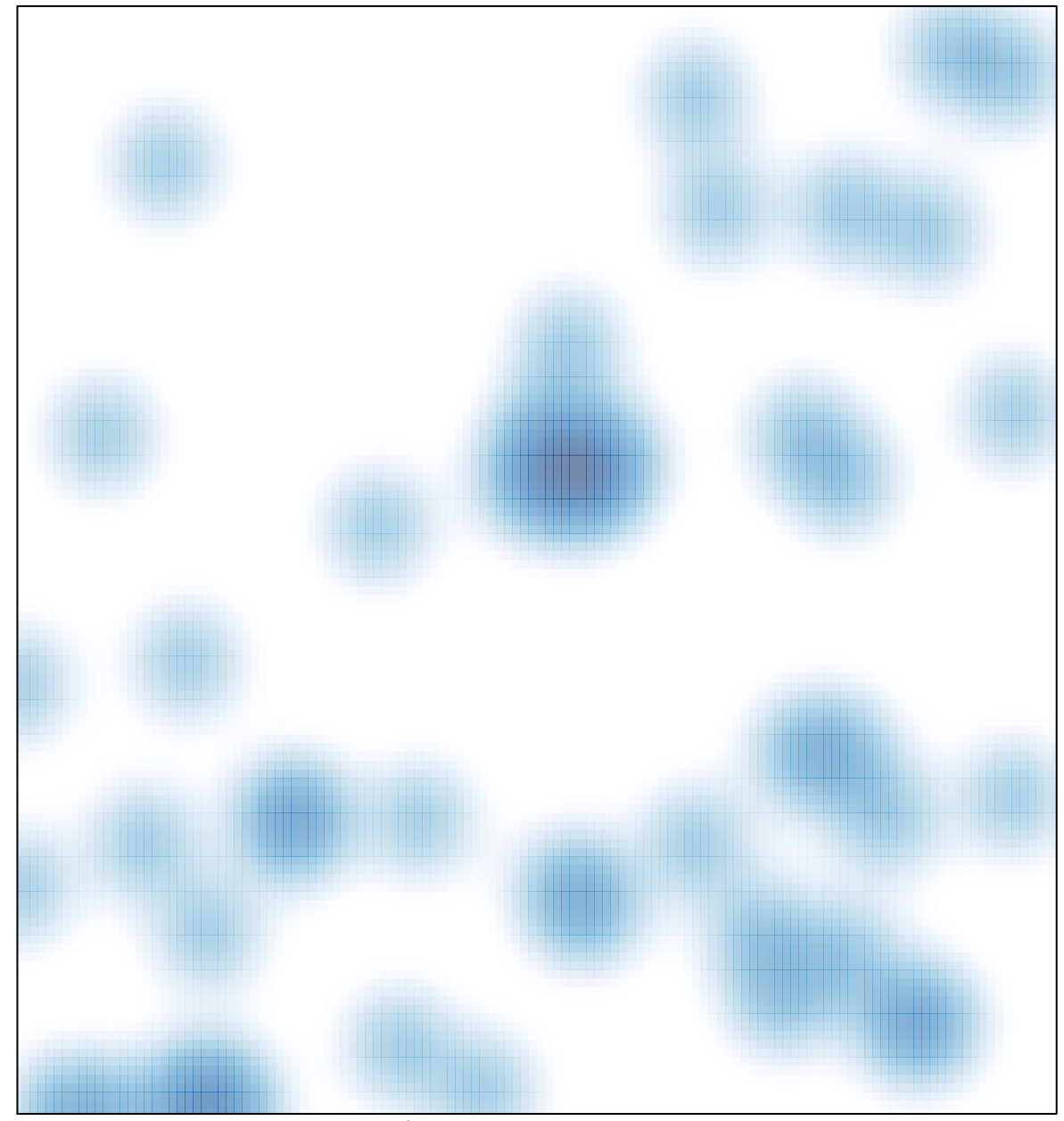

# features =  $50$ , max =  $2$